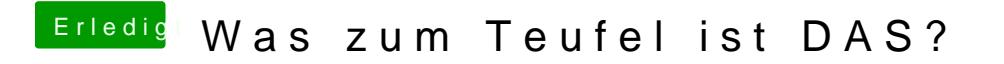

Beitrag von Dr.Stein vom 27. Oktober 2016, 14:45

Müsste das BootMenü sein. Da kannst du dein StartMedium auswählen und der gleichen